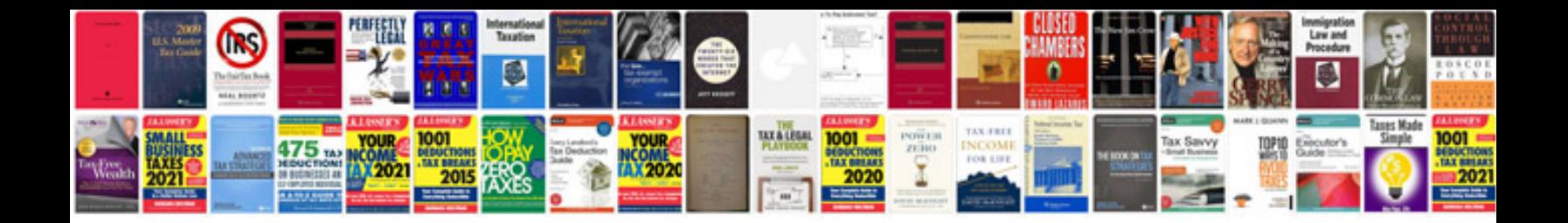

**Sap solution manager tutorial**

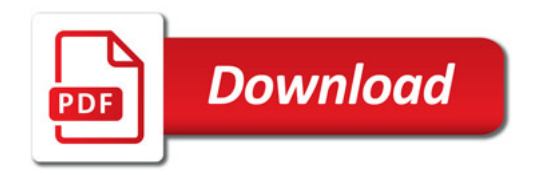

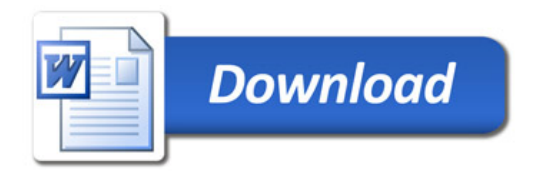